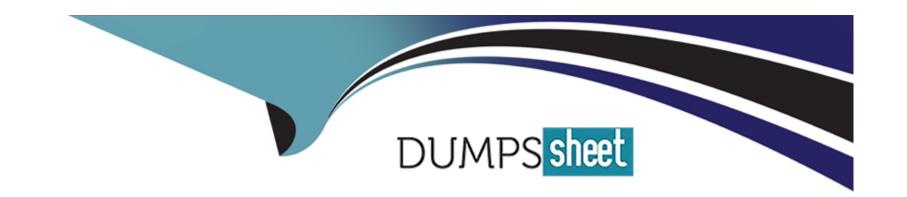

# Free Questions for Access by dumpssheet

Shared by Weber on 06-06-2022

For More Free Questions and Preparation Resources

**Check the Links on Last Page** 

#### **Question Type:** MultipleChoice

Which two of the following statements about the layout of data field and headers are true:

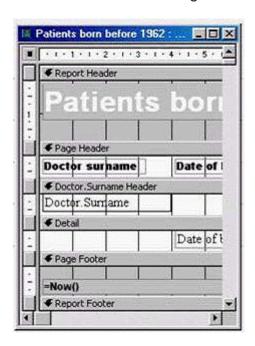

### **Options:**

A- You can change the layout of a report in design view

- B- The order in which you add fields in the wizard sets how they display in the report
- C- If you move a Page Header control, the associated Detail control will move with it.
- D- You can change the layout of a report in Print Preview.
- E- You can rearrange the order of fields in a report using the Sorting and Grouping dialog box.

#### **Answer:**

A, B

## **Question 2**

**Question Type:** MultipleChoice

Which one of the following is not a database?

#### **Options:**

- A- A telephone directory
- **B-** A sales catalogue.
- C- A newsletter.

D- A price list

#### **Answer:**

С

## **Question 3**

**Question Type:** MultipleChoice

Create a new query using the Simple Query Wizard.

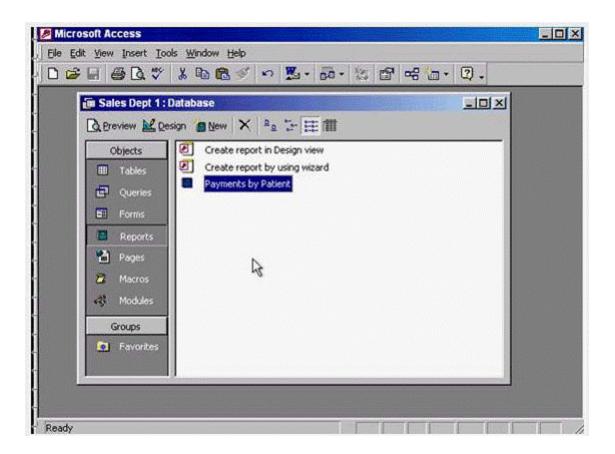

A- Select Queries from the object pane -> double click on create query by using wizard

#### **Question Type:** MultipleChoice

The Product code field contains a unique reference for each product. This field will be used in a lot of searches, so we should index it.

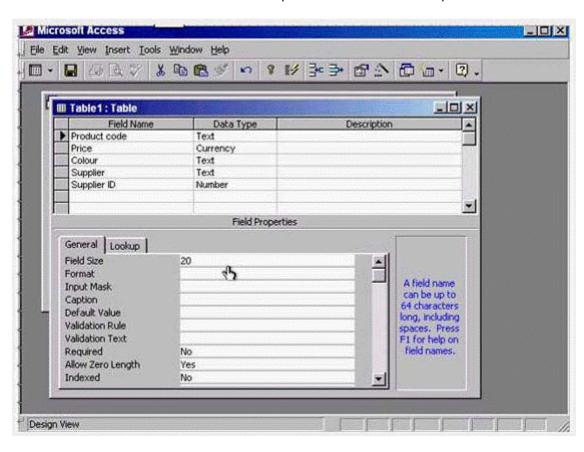

| Create | а | suitable | index | for | this | field |
|--------|---|----------|-------|-----|------|-------|
|        |   |          |       |     |      |       |

A- Put the cursor in the indexed box -> from the drop down list select yes (No Duplicates)

#### **Answer:**

Α

## **Question 5**

**Question Type:** MultipleChoice

Select the data type that will automatically assign a unique Customer ID number to each new customer.

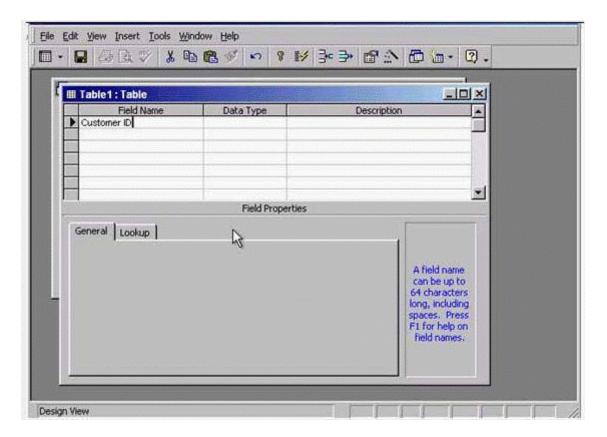

Move to the next cell when you have finished.

### **Options:**

A- In the data type column -> use the drop down list and select Auto number -> press tab from the keyboard

Α

## **Question 6**

**Question Type:** MultipleChoice

Which two of the following statements are true?

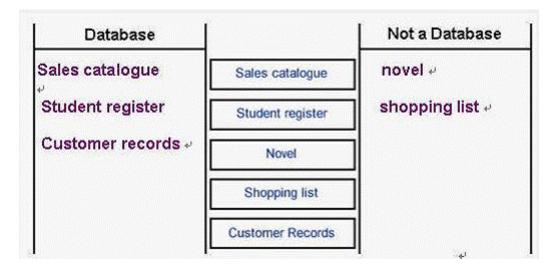

### **Options:**

- A- <100 will find values that are greater than 100.
- B- >= 10 will find values that are greater than or equal to 10
- C- >=Sep 30 1950 will find dates that are equal to or before Sep 30th 1950.
- D- <=Oct 31 1956 will find dates that are equal to or after Oct 31st 1956.
- E- <Jan 1 1965 And > Dec 31 1963 will find all dates in 1964

#### **Answer:**

B, E

## **Question 7**

**Question Type:** MultipleChoice

Access the option that would enable you to create a new query without the help of the Simple Query Wizard.

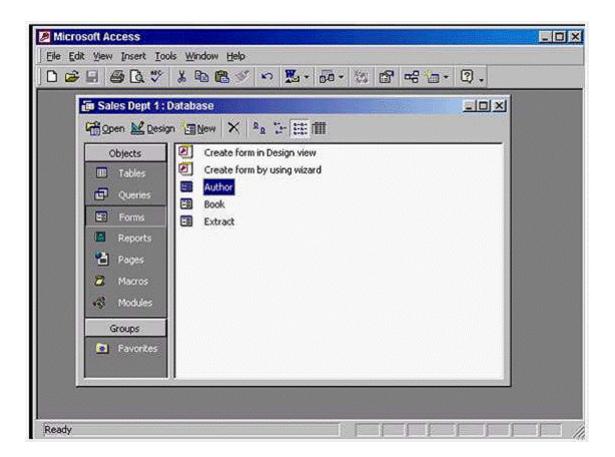

A- Select Queries from the objects pane -> double click on create query in design view

**Question Type:** MultipleChoice

Carry out the necessary steps to ensure that you can enter half-days in the Days leave field.

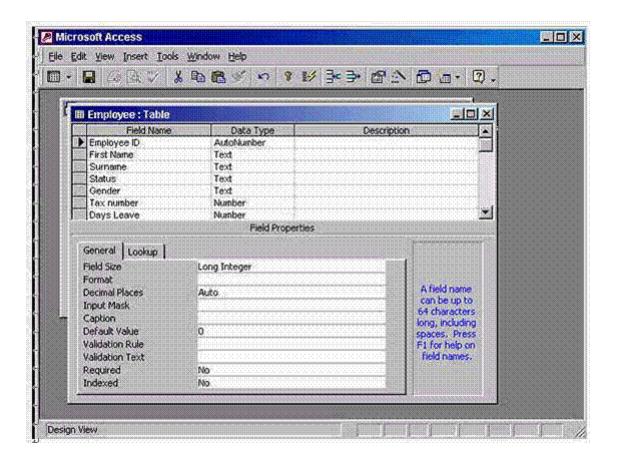

A- In the field size box use the drop down list -> select single

### **Question Type:** MultipleChoice

Find books by all authors who are not Russian.

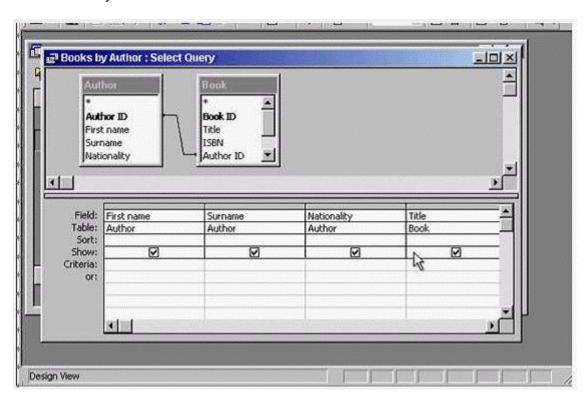

Press Enter when you are finished.

### **Options:**

A- In the Nationality column put the in the criteria box -> type <> Russian -> press enter from the keyboard

#### **Answer:**

Α

## **Question 10**

**Question Type:** MultipleChoice

One extract from each book is stored in the Extract table.

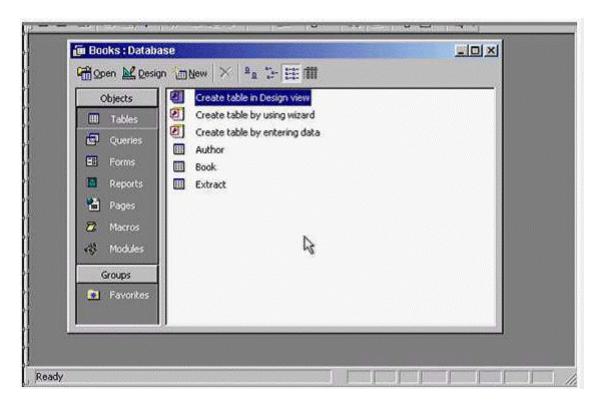

Set up a one-to-one relationship between the Book and Extract tables.

### **Options:**

A- Click on the relationships tool -> select the field Book ID from the Extract table and drag it to the field Book ID from the Book table

### **To Get Premium Files for Access Visit**

https://www.p2pexams.com/products/access

### **For More Free Questions Visit**

https://www.p2pexams.com/icdl/pdf/access

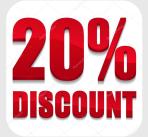